The book was found

# **QuickBooks Online For Dummies (For Dummies (Computers))**

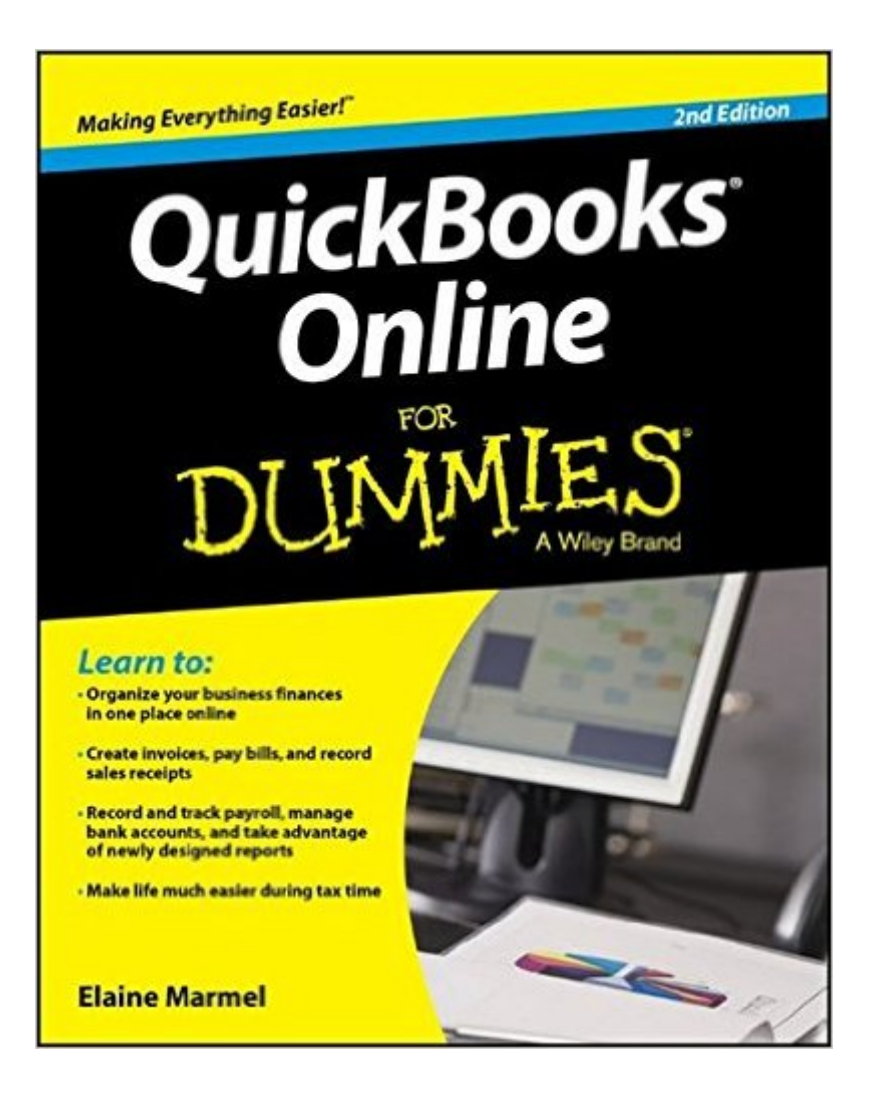

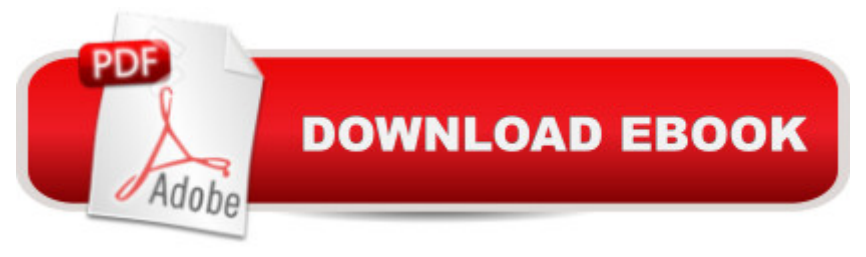

## **Synopsis**

Keep your business finances under control with QuickBooks Online!Want to manage your financial records in the Cloudâ "without losing your cool? It's quicker and easier than you think! This new edition of QuickBooks Online For Dummies offers everything you need to use the world's most popular software for fast and easy mobile accounting! Inside, you'll find hands-on, practical guidance for using QuickBooks Online to build the perfect budget, process payroll, simplify your tax return preparation and collaborate with your accountant, create invoices and credit memos, manage inventory, and so much more.QuickBooks freed small business owners, accountants, and bookkeepers from being chained to their desks with ledgers and journals. And now, QuickBooks Online liberates them once more, bringing all the software's convenient tools to any Internet browser, giving anyone with business finance responsibility the freedom to access the books on any device, at any time. QuickBooks Online For Dummies takes the intimidation out of this new technology and shows you how to make it workâ "painlessly and productivelyâ "for you and your small business. It doesn't get easier than that! Securely organize your finances in one place Use QuickBooks Online to take the stress out of tax season Create invoices, record sales receipts, and pay your bills Track inventory, figure job costs, and create reports to monitor your business If you're a small business owner, manager, or employee looking for a fast, affordable, convenient way to manage your company's finances, QuickBooks Online For Dummies has everything you need to get up and running quickly.

## **Book Information**

Series: For Dummies (Computers) Paperback: 336 pages Publisher: For Dummies; 2 edition (February 1, 2016) Language: English ISBN-10: 1119127335 ISBN-13: 978-1119127338 Product Dimensions: 7.4 x 0.7 x 9.3 inches Shipping Weight: 1 pounds (View shipping rates and policies) Average Customer Review: 3.3 out of 5 stars $\hat{A}$   $\hat{A}$  See all reviews $\hat{A}$  (13 customer reviews) Best Sellers Rank: #19,368 in Books (See Top 100 in Books) #4 in Books > Computers & Technology > Software > Accounting #5 in $\hat{A}$  Books > Computers & Technology > Software > Personal Finance #6 in $\hat{A}$  Books > Computers & Technology > Software > Quickbooks

### **Customer Reviews**

Joshua Garfinkle: Quicbooks is tough enough for non accountant types. It seems every process occurs in the exact opposite manner as you would expect. Even printing is a chore, I was hoping this book would be a great reference for times when we had quick questions. I was sadly mistaken. This book is sort of like having a computer problem and being asked if you checked that your machine was plugged in. There is no valuable insight, and much of the instructions contained in this book are outright incorrect. Do not waste your money on this book. There is better insights online through a Google search.

I rated this book 2 stars for the following reasons. If you are reading this review, you may be doing what I did before I bought this book. As someone who switched from the desktop version of QuickBooks to to QuickBooks Online, I found the online version severely lacking in options, settings and usability. Therefore, I was searching for something that would hopefully give me a few hidden "tips and tricks" that would help me get a little more out of the program. I do not recommend this book if that is what you are expecting. In defense of the author, she really did not have much to work with, since "what you see is what you get" with QBO; i.e., there are no hidden tips and tricks to use. With all of that being said, however, you may find this book helpful if you have never used the desktop version and are starting with QBO. You will find more information here than you get with the limited program "Help" menu.

Having just transferred (exported) QBO and seeing how different it is from the Desktop QB I've been using for years, I thought getting the Kindle version of this book would help. WRONG. There doesn't seem to be a usable or helpful table of contents OR Index-- I wanted to be able to zero in on the areas for which I had questions. Almost impossible to do. I would NOT recommend this book.

If you want to know about QuickBooks Online, Get this Book! Gives a nice overview, compares Online OB to Desktop QB, and then drills right down to the mechanics of the beast. Ever goof up and need to purge a company you uploaded from QB Desktop to QB Online? See Chapter 12. A few keystrokes erases your mess.ClayFort Worth, Texas

Dummies books have always been so helpful I presumed this would be also. Should have checked out the reviews before purchasing. If you know ANYTHING about Quick Books this is definitely NOT the book to purchase.

It is very good book especially for staters .

#### Not helpful at all.

#### Download to continue reading...

Quickbooks: A Simple QuickBooks Guide to Best Optimize Bookkeeping for Your Small Business [\(2nd Edition\) \(Quickbooks, B](http://overanswer.com/en-us/read-book/NRZ9P/quickbooks-online-for-dummies-for-dummies-computers.pdf?r=7TGRaBNHzHENOaAqWmdXjHPupXWzCVWPCKYsAbKDgec%3D)ookkeeping, Quickbooks Online, Quickbooks ... Business Taxes, Small Business Accounting) Quickbooks: The 2016 QuickBooks Complete Beginners Guide - Learn Everything You Need To Know To Keep Your Books (Quickbooks 101, Quickbooks 2016 Guide) QuickBooks Bookkeeping: The 10 Most Common Mistakes Everyone Makes and How to Fix Them for QuickBooks and QuickBooks Online QuickBooks Online For Dummies (For Dummies (Computers)) QuickBooks 2017 For Dummies (Quickbooks for Dummies) QuickBooks 2012 The Official Guide (QuickBooks: The Official Guide) QuickBooks 2013: The Missing Manual: The Official Intuit Guide to QuickBooks 2013 Running QuickBooks in Nonprofits: 2nd Edition: The Only Comprehensive Guide for Nonprofits Using QuickBooks College Accounting: Career Approach with Quickbooks Accountant 2015 CD-ROM: A Career Approach (with Quickbooks Accountant 2015 CD-ROM) QuickBooks 2016: The Missing Manual: The Official Intuit Guide to QuickBooks 2016 Quickbooks: The QuickBooks Complete Beginner's Guide - Learn Everything You Need To Know To Keep Your Books The Super Quick Guide to Quickbooks: How to Use Quickbooks Like a Pro Using QuickBooks Accountant 2015 for Accounting (with QuickBooks CD-ROM) Great Big World of Computers - History and Evolution : 5th Grade Science Series: Fifth Grade Book History Of Computers for Kids (Children's Computer Hardware Books) QuickBooks Online For Dummies Java All-In-One Desk Reference For Dummies (For Dummies (Computers)) Beginning Programming with Java For Dummies (For Dummies (Computers)) JavaScript For Kids For Dummies (For Dummies (Computers)) Dragon NaturallySpeaking For Dummies (For Dummies (Computers)) QuickBooks 2016 All-in-One For Dummies

<u>Dmca</u>